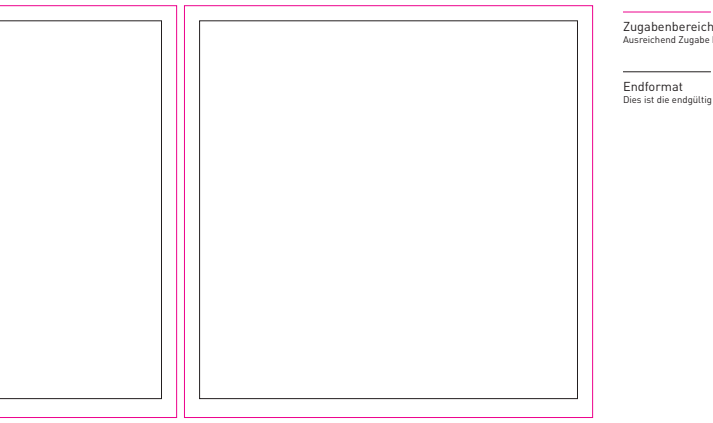

Zugabenbereich Ausreichend Zugabe bis zur Linie anlegen

Endformat Dies ist die endgültig sichtbare Größe